## the two word to the two states of the two states of the two states of the two states of the two states of the t<br>The two states of the two states of the two states of the two states of the two states of the two states of t

PDF and the set of the set of the set of the set of the set of the set of the set of the set of the set of the

https://www.100test.com/kao\_ti2020/585/2021\_2022\_\_E8\_AE\_A1\_ E7\_AE\_97\_E6\_9C\_BA\_E4\_c98\_585021.htm 2009

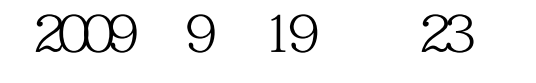

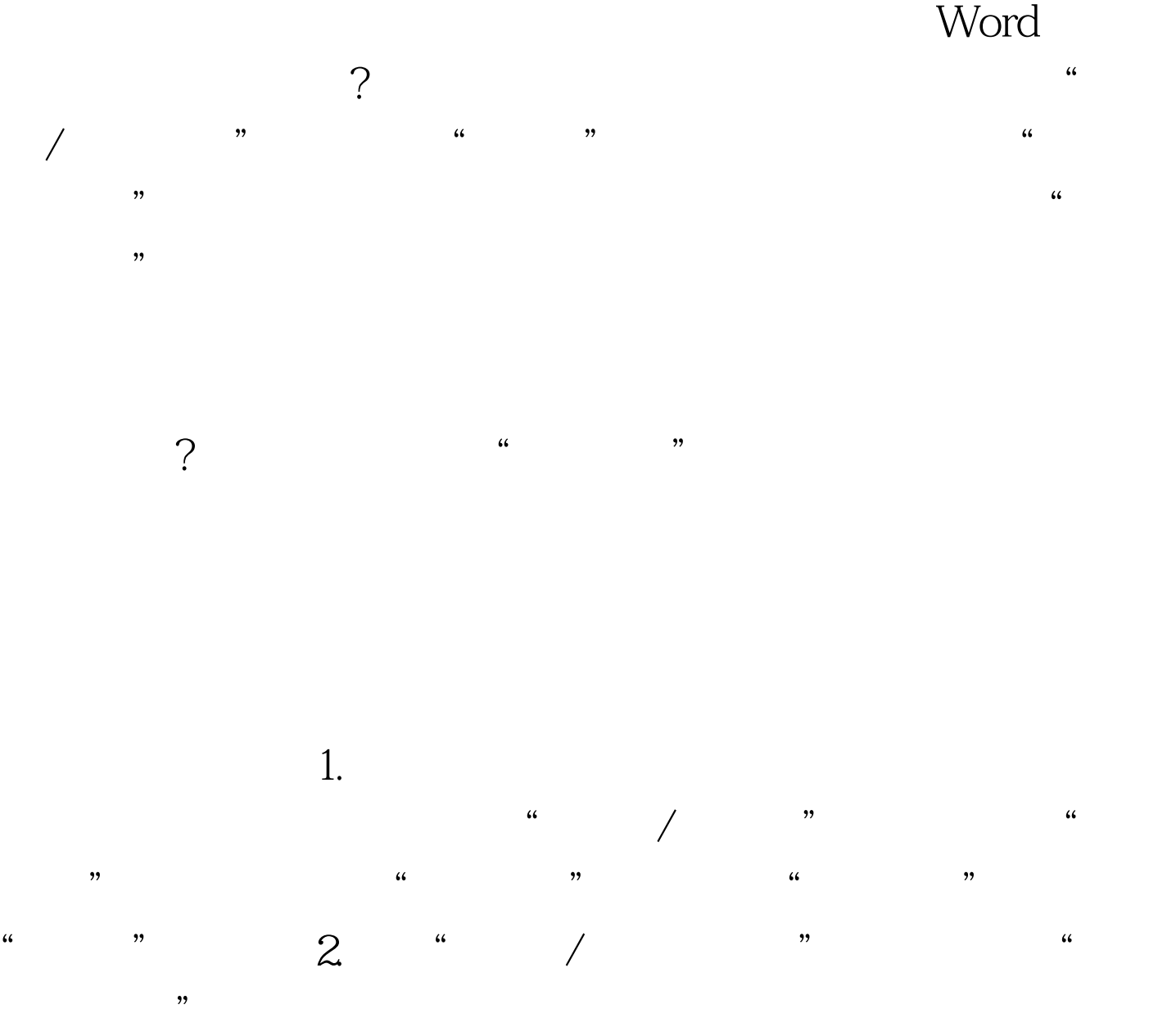

3. <sup>"</sup> " " " " " "  $\alpha$  and  $\alpha$  and  $\alpha$  and  $\alpha$  $\mathbb{R}^n$ 

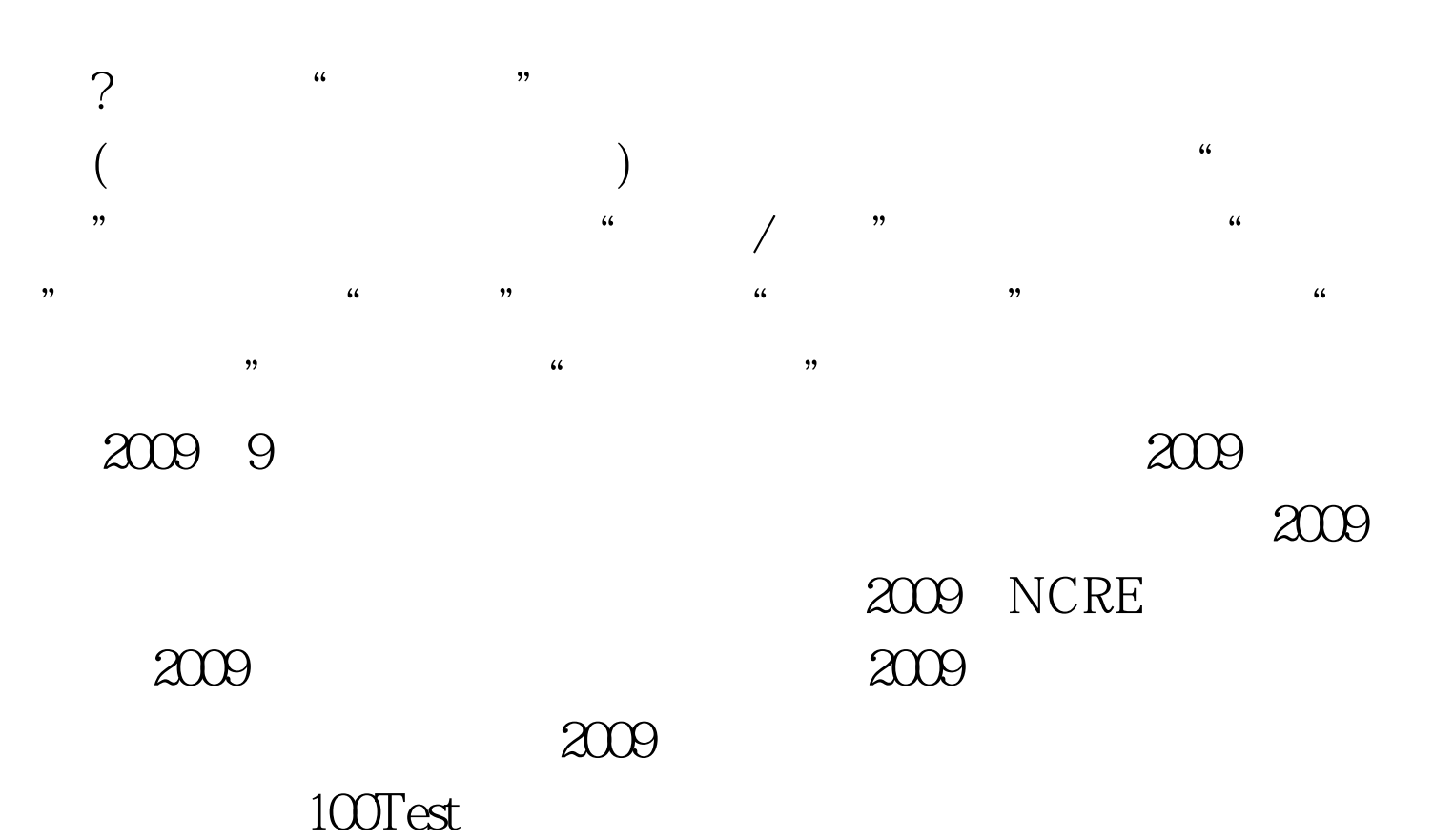

www.100test.com